# **RAPID COST-EFFECTIVENESS CALCULATOR**

You can use this calculator to rapidly estimate the cost-effectiveness of a health intervention that improves survival of a given cancer, in the New Zealand setting.

The white cells are the input cells, where you enter some basic information about the specific intervention and cancer you're interested in, and for whom. The yellow cells are the results cells: these show the health gains, costs, and cost-effectiveness of the intervention, calculated using your inputs and BODE<sup>3</sup> data in the background.

Even if you do not have precise information, you can enter in different values and play around to get a sense of the cost-effectiveness for different scenarios. For more information on this calculator or if you have any questions, please email[: giorgi.kvizhinadze@otago.ac.nz](mailto:giorgi.kvizhinadze@otago.ac.nz)

## **BASELINE PARAMETERS**

These cells cover basic information about the particular type of cancer you're considering, *before* any intervention has been applied.

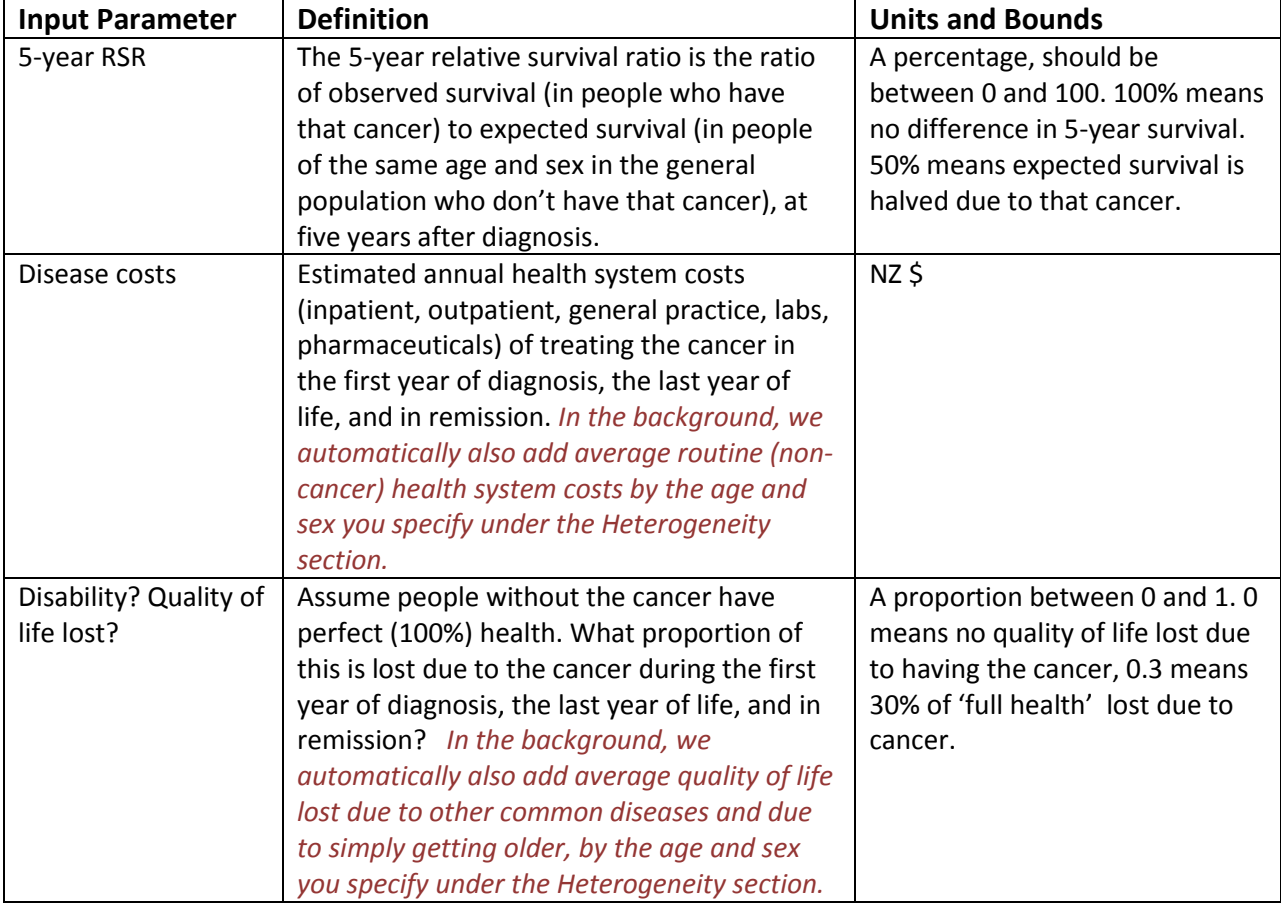

#### **HETEROGENEITY**

The cost-effectiveness of an intervention can vary by different ages, or between males and females. Use the drop-down box to enter the age (five-year age groups) and sex (male or female) of the population you're interested in.

### **MODEL STRUCTURE**

Behind this calculator is a model which contains several assumptions. Here you can vary these assumptions according to your preferences.

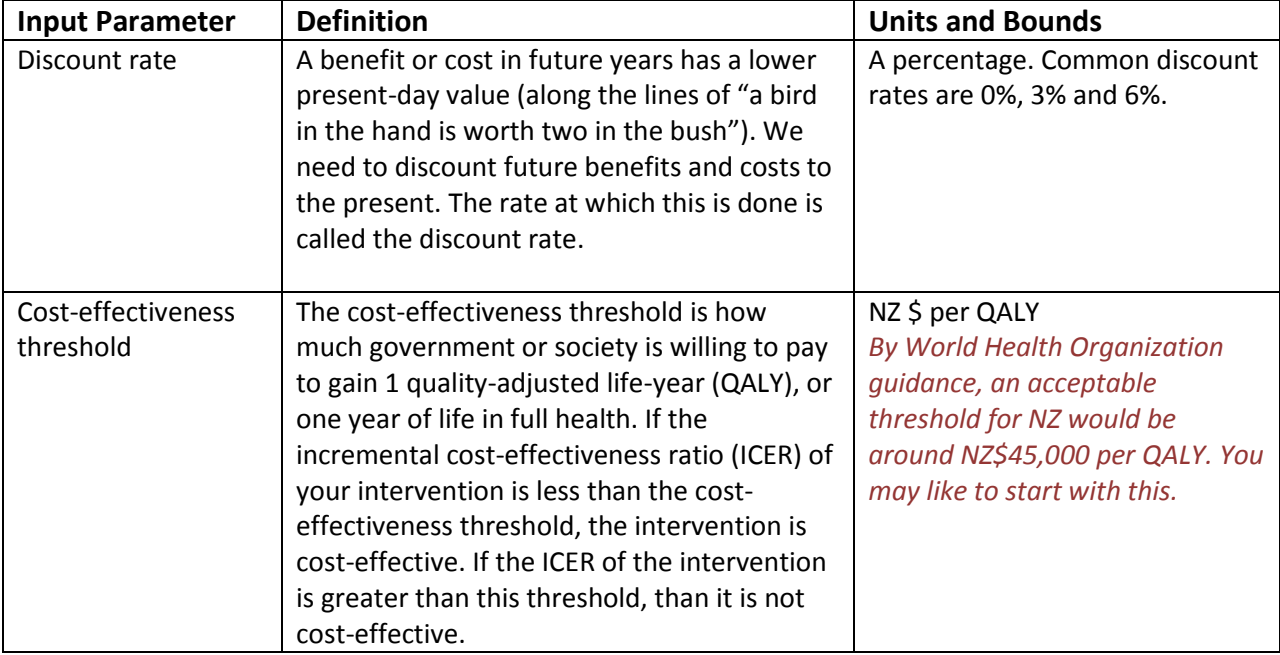

### **INTERVENTION**

These cells cover basic information about the intervention you're interested in. Each input here is relative to something you're comparing the intervention to (which may be nothing, status quo, or the next best alternative.

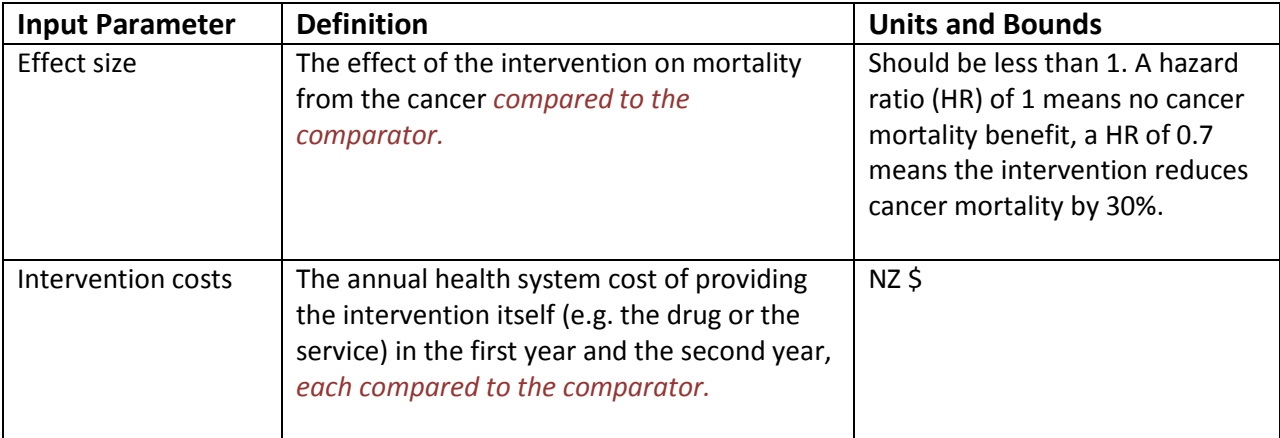

#### **RESULTS**

The yellow cells show the results. Incremental QALY refers to the amount of extra health gain (in QALYs per person) that your intervention delivers, over and above its comparator. Incremental costs refer to how much extra your intervention costs over its comparator. ICER is the incremental cost-effectiveness ratio: this is how much more cost-effective your intervention is than its comparator, expressed in NZ\$ per QALY.

#### **GRAPH**

The graph is a cost-effectiveness plane, a common way of presenting cost-effectiveness results. The solid yellow line represents the ICER of your intervention, calculated from the inputs you have entered and BODE<sup>3</sup> data in the background. The dotted line represents the cost-effectiveness threshold you have chosen. If the yellow line lies above the dotted line, your intervention is not cost-effective. If the yellow line lies below the dotted line, your intervention is cost-effective.